# **AutoCAD Crack Registration Code X64**

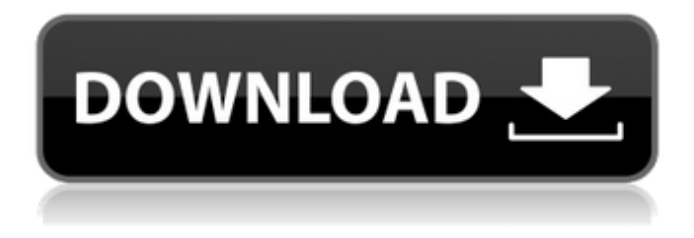

#### **AutoCAD Crack + (2022)**

For the first 20 years of its existence, AutoCAD Crack Mac was available only as a DOS-based app, but since AutoCAD 2016, the software has been available on Windows, Linux, Mac OS X, iOS, Android, Windows RT, and Android TV. Typical uses for AutoCAD include designing machinery, equipment, buildings, and other structures, drawing electronic schematics, flow charts, diagrams, 3D models, and visualizing 2D drawings. Users can create, modify, and manipulate 2D and 3D drawings and drawings in real time, produce detailed visual aids, and create standards-based 3D models. With 2017 version 15 of AutoCAD, Autodesk added support for 3D models, as well as 3D engineering, modeling, and animation capabilities. In December 2016, Autodesk announced its intention to acquire Dassault Systèmes' Dimensions suite of products, to allow AutoCAD to run on various mobile devices. In February 2018, Autodesk announced a partnership with Google Cloud to deliver cloud-based AutoCAD products. Contents AutoCAD is a suite of applications, including AutoCAD LT, AutoCAD R2013 and AutoCAD Architecture. The software can be used for computer-aided design (CAD) and drafting, engineering, presentation graphics, computer animation, and virtual reality (VR). AutoCAD is a tool for creating 2D and 3D drawings, and creating and modifying 2D and 3D drawings. AutoCAD LT is a free, lightweight version of AutoCAD. AutoCAD 2017 is the latest version of AutoCAD and includes a feature set similar to that of AutoCAD LT. Using the Structure toolbar, users can generate a 3D model of the part and rotate and move the model in three dimensions. The A-Key toolbar provides a visual representation of the 2D, 3D, and interactive properties of the drawing, including other active commands and parametric objects. New interactive dialogs, called AutoCADpoints, allow users to edit object properties such as the text and color attributes of shapes and symbols, as well as edit the coordinates of their associated objects. Support for embedded 3D, 360-degree cameras, allowing users to view models in various views. The use of Docker containers allows the application to be run on various operating systems, including Windows, Linux, and Mac OS X

#### **AutoCAD Crack+ Keygen For (LifeTime) Free**

Timeline The primary timeline used for viewing the history of drawings. Typically, it is used to see the history of changes made to the drawing. Some people have a separate separate timeline for a drawing to store the history of changes. This is beneficial because, if something is added to the drawing but not actually changed, then the data is not added to the drawing history. The timeline is available as either the bottom window or a side window in the main application window, but can be toggled to any window. The timeline is populated from the session log that contains the history of changes to the drawing. There are many ways to manage the log; the most common is through the command-line Autodesk Exchange Tools. Blank drawing with content In the Autodesk Exchange Tools, drawing objects are managed as bundles. A bundle is a collection of one or more drawing objects. A bundle contains a description of the data in the bundle and has a name which is the same as

the bundle. In addition to the data itself, the data may also contain information about the user who created the data. In the 2D Exchange format, the data may contain information about the user who created it and a short description of the data. The view of the bundle that is displayed by the application is called the context. A context can be selected by the user, but it cannot be edited. A context represents the data that is in the bundle. In the 2D Exchange format, the data is displayed as a list of drawing objects. There are two views of a context: the display window and the details window. The display window is used to show a subset of the data in the bundle. The details window can be used to view more data. The details view in the 2D Exchange format consists of a list of drawing objects that are relevant to the context. Downloading 3D Exchange files The 3D Exchange format is a ZIP archive which is a ZIP archive. It contains a single file which is a MSC file. When the 3D Exchange file is opened in the Autodesk Exchange Tools, a context is created. The context consists of a single 2D Exchange file. There is one context for each file in the 3D Exchange archive. The context also contains a list of drawing objects that are within the 3D Exchange archive. A drawing object is a 2D Exchange file which is a MSC file. See a1d647c40b

### **AutoCAD Crack Registration Code Free Download For Windows**

Create a new project and select the file at the root of the folder. On the File menu, select Open from the Edit menu. In the Open dialog box, choose the file and click Open. Open the PDF file in Autodesk AutoCAD 2015. Select File > Options. On the Tools menu, select Options. On the Options dialog box, under the Use Settings category, click the arrow next to the System Tab and select the third option, Local Settings. Click OK to accept the change and close the Options dialog box. Click OK to close the Options dialog box. Click OK to close the Open dialog box. How to use the online service On the web browser, type the following URL address into the address bar: Select a project from the Projects tab. The Projects tab and Projects-1.idoc file are pre-loaded into the browser. Double-click the project file to start the CadAdd-in. How to use the SDK To use the SDK, download the SDK software from the Autodesk website. Extract the downloaded software into a new folder. Install the SDK software into that folder. Run the SDK software. Select the OK button to install the SDK software. Select the OK button to run the SDK software. How to use the add-in for Autocad On the Autocad software, choose Options > Add-ins > Add-in Manager. The Add-in Manager dialog box appears. In the Add-in Manager dialog box, select CadAdd-in. If you want to select additional Add-ins to install, repeat steps 5 through 7 in this procedure. Click OK to accept the changes and close the Add-in Manager dialog box. Select Autocad > CadAdd-in. On the menu bar, select Add-in. On the menu bar, select Project Settings. On the Project Settings dialog box, in the Tools tab, select the General tab. On the General tab, in the Options group, select Always Show. On the General tab, in the Base Parse File group, select Base Parse File. Click OK

### **What's New In?**

Document Sharing: Share AutoCAD drawings with your colleagues in the cloud, even if they don't have AutoCAD installed. Through the cloud, you can create and share projects with your team, in addition to sharing drawings with external collaborators. (video: 1:35 min.) PDF Export: Export CAD drawings to PDF documents that can be shared with PDF readers and tools. (video: 1:32 min.) PDF Annotations: Add data to CAD drawings from PDFs that can be viewed and edited in the same window as the original drawing. Use annotations to mark up your PDFs with diagrams and parts lists, sign off on parts of a drawing, or comment on a drawing. (video: 2:06 min.) PDF Imports: Import PDF documents into AutoCAD, including CMYK, grayscale, and RGB images. (video: 1:55 min.) Automatic Backup: Back up drawings and projects in the cloud so that you don't lose your valuable AutoCAD designs, even if you accidentally delete or corrupt them. (video: 1:51 min.) PDF Printing: Print PDFs from your drawings in AutoCAD. Print from your drawings or embedded drawings and annotate the prints. (video: 1:46 min.) Print Styles: Print with multiple types of paper, such as plain paper, drawing board, inkjet printheads, and laser printheads. (video: 1:36 min.) Cloud Sharing: Share your AutoCAD designs and projects with your team and collaborators on the cloud, in addition to your PC and mobile devices. Team members don't need AutoCAD installed on their device or PC. (video: 1:41 min.) Mobile Access: Access your AutoCAD designs from anywhere and on any device with a web browser. Work from your computer or mobile device using an intuitive interface, including tablets and smartphone. (video: 1:48 min.) Graphics Manager: A new toolset that streamlines visual communication and design review by separating standard drawing components into a library. Switch back and forth between library elements with the click of a button. (video: 1:48 min.) ECW and S3:

## **System Requirements For AutoCAD:**

Minimum: OS: Microsoft Windows 10/Windows 7/Windows 8.1/Windows 8/Windows XP (32 or 64-bit) Processor: Intel Core i3 2.6 GHz or AMD equivalent Memory: 1 GB RAM Storage: 15 GB available space for installation Graphics: NVIDIA GeForce GTX 660 or AMD equivalent; 1GB VRAM Additional: Internet access Recommended: OS: Microsoft Windows 10/Windows 7/Windows 8.1/Windows 8/

Related links: